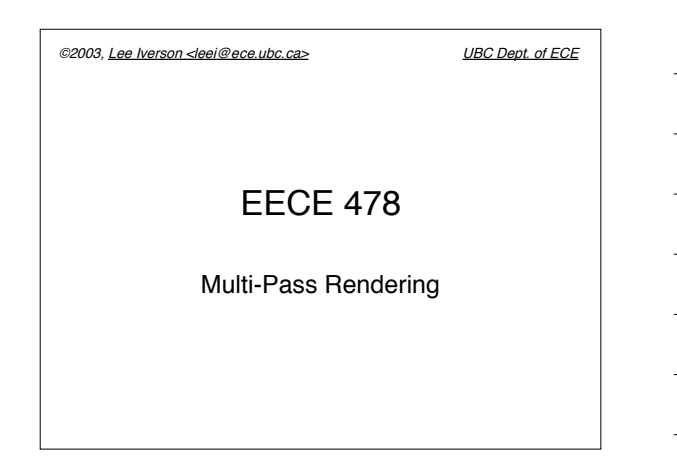

©2003, Lee Iverson <leei@ece.ubc.ca> UBC Dept. of ECE

## Multi-Pass Rendering

• Use buffers as processing stages

- Front/back buffer color/compositing
- Depth buffer distance/occlusion
- Stencil buffer masking/logical ops
- Accumulation buffer general calculation

©2003, Lee Iverson <leei@ece.ubc.ca> UBC Dept. of ECE

## Traditional MPR

- Render first-pass scene
- Use results to control next pass
	- Copy into texture
	- Done using OpenGL glCopyTexImage
	- Use depth/stencil buffers

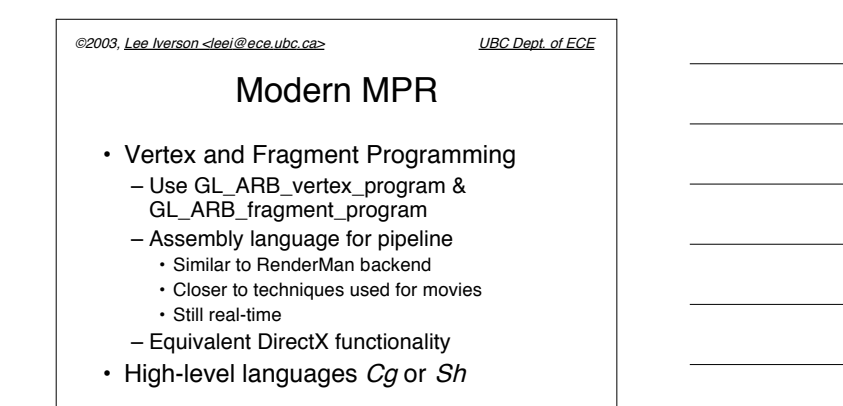

©2003, Lee Iverson <leei@ece.ubc.ca> UBC Dept. of ECE Example: Shadows Possible approaches: – Projection shadows (simple, floors) – Shadow volumes (moderate, general) – Shadow maps (complex, v-general) Good online tutorials: http://nehe.gamedev.net/data/lessons/lesson.asp?lesson=27 http://www.sgi.com/software/opengl/advanced97/notes/node99.html

http://www.3ddrome.com/articles/shadowvolumes.php http://www.csee.umbc.edu/~olano/s2002c36/

©2003, Lee Iverson <leei@ece.ubc.ca> UBC Dept. of ECE

## Shadow Volumes (Z-Pass)

Render scene with all objects and lights

- For every light source and object casting shadow:
	- Turn off depth update; render only to stencil buf
	- Render visible object faces facing toward light
	- Incrementing stencil – Render visible object faces facing away from light • Decrementing stencil
	- $-$  Enable stencil test  $!= 0$
	- Draw translucent black rect over entire scene!

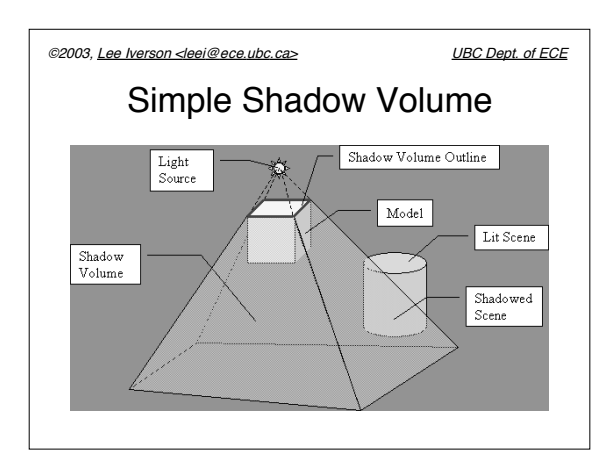

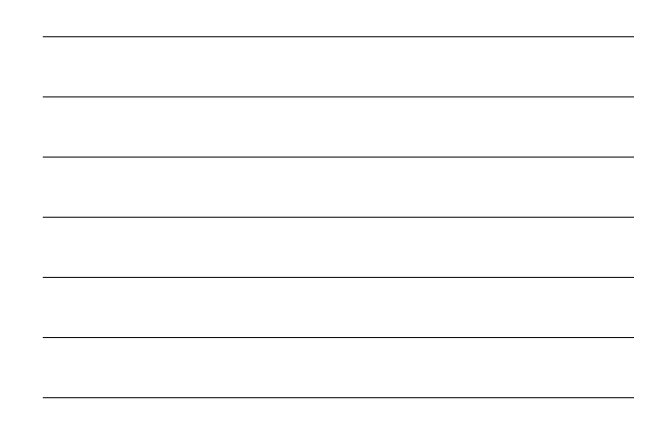

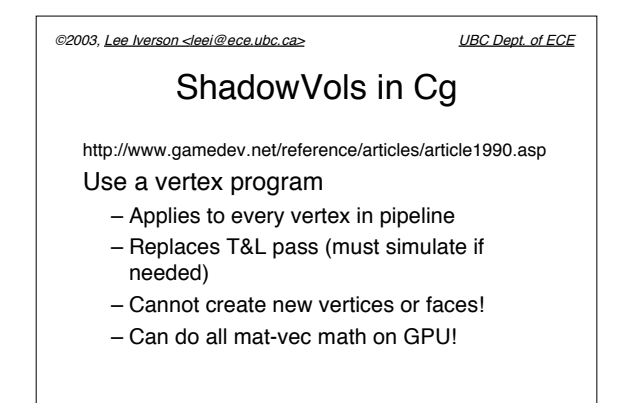

©2003, Lee Iverson <leei@ece.ubc.ca> UBC Dept. of ECE

Cel Shading

Use a 1D texture map for shade colors Render object with shade map enabled and lighting disabled (cel shading)

- Per-vertex texture coordinate *s =* (*n•l)*
- Re-render object with textures off
	- Cull front faces
	- Render as wireframe with linewidth  $\geq 2$